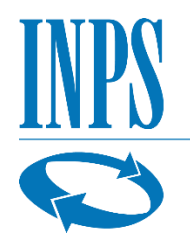

Istituto Nazionale Previdenza Sociale Direzione centrale Organizzazione e Comunicazione Ufficio Relazioni con i Media

## **Comunicato stampa**

Roma, 18 giugno 2020

## **Decreto rilancio: Termini prorogati per le domande di integrazione salariale. Inps anticipa il 40% con pagamento diretto**

L'impianto normativo in materia di ammortizzatori sociali connesso all'emergenza epidemiologica da Covid-19 è stato oggetto di ripetuti interventi finalizzati ad assicurare un costante accesso agli strumenti di sostegno economico da parte di una platea sempre più ampia di lavoratori e imprese. In tale direzione vanno le misure adottate dapprima con il decreto Cura Italia, e, successivamente, con il Decreto rilancio, il cui iter di conversione in legge non è ancora concluso.

Il quadro d'insieme dei provvedimenti è, peraltro, stato modificato da ultimo con il D.L. 52/2020 entrato in vigore il 17 giugno 2020, che ha introdotto, tra l'altro, ulteriori misure urgenti in materia di trattamento di integrazione salariale.

In particolare, si comunica che da oggi, 18 giugno, nei termini assegnati all'Istituto dal legislatore, sono state rilasciate due importanti funzionalità relative alla nuova domanda Inps di richiesta della cassa integrazione in deroga, e alla domanda di anticipazione da parte dell'Inps dei trattamenti di integrazione salariale richiesti dall'azienda con pagamento diretto.

L'applicativo per la presentazione della domanda di CIG in deroga all'Inps è disponibile nel portale Inps, www.inps.it, nei Servizi OnLine accessibili per la tipologia di utente "Aziende, consulenti e professionisti", alla voce "Servizi per aziende e consulenti", sezione "CIG e Fondi di solidarietà", opzione "CIG in deroga Inps".

Mentre, per consentire all'Inps di erogare l'anticipo del 40 % sulle prestazioni di cassa integrazione ordinaria (CIGO), cassa integrazione in deroga (CIGD) e Assegno ordinario dei fondi di solidarietà (ASO), sarà possibile, all'interno delle rispettive procedure di domanda, richiedere l'anticipo selezionando l'apposita opzione. Una volta confermata l'opzione occorrerà attivare il servizio di "*Richiesta d'anticipo 40%*" predisposto per inviare le informazioni necessarie all'erogazione dell'anticipo ed accessibile tra i "*Servizi per le aziende ed i consulenti"* relativi a *CIG e Fondi di solidarietà*.